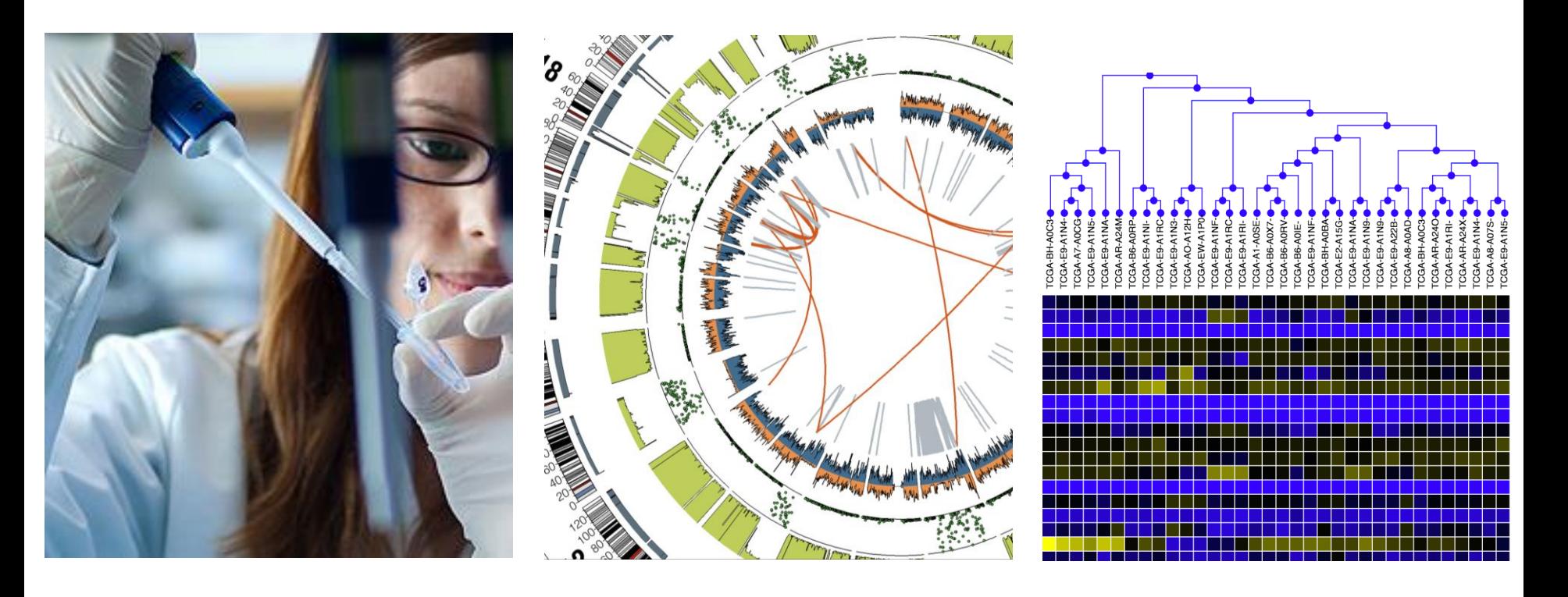

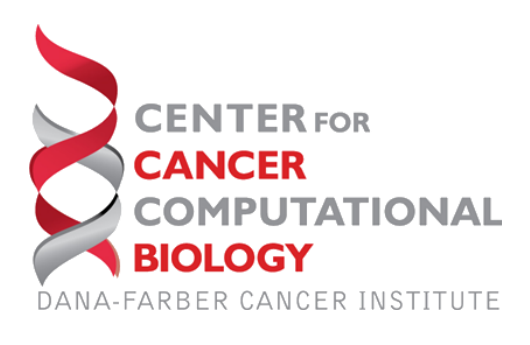

# **WebMeV – A Cloud Based Platform for Genomic Analysis**

#### **Yaoyu E. Wang**

Associate Director, Center for Cancer Computational Biology Dana-Farber Cancer Institute

# **Acknowledgements**

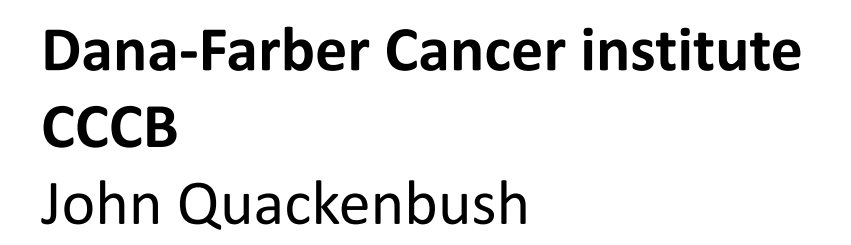

*Software Engineer* **Lev Kuznetsov Antony Partensky**

*Bioinformatics* Brian Lawney Derrick DeConti *Funding*

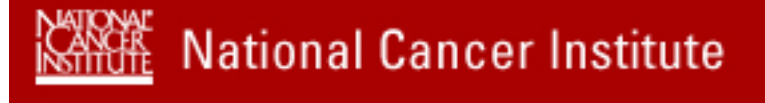

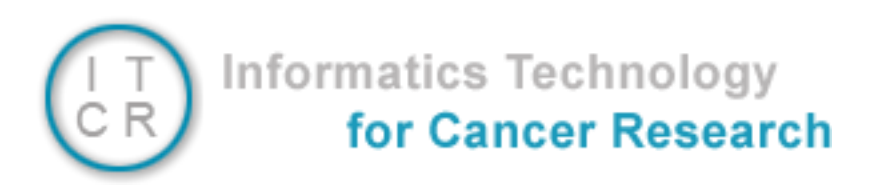

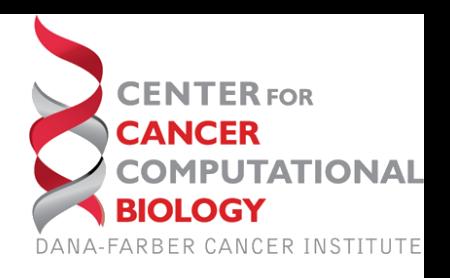

### **Standalone Application for Genomic Analysis**

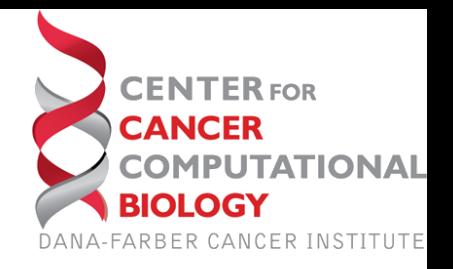

### **MeV – Multi experiment Viewer**

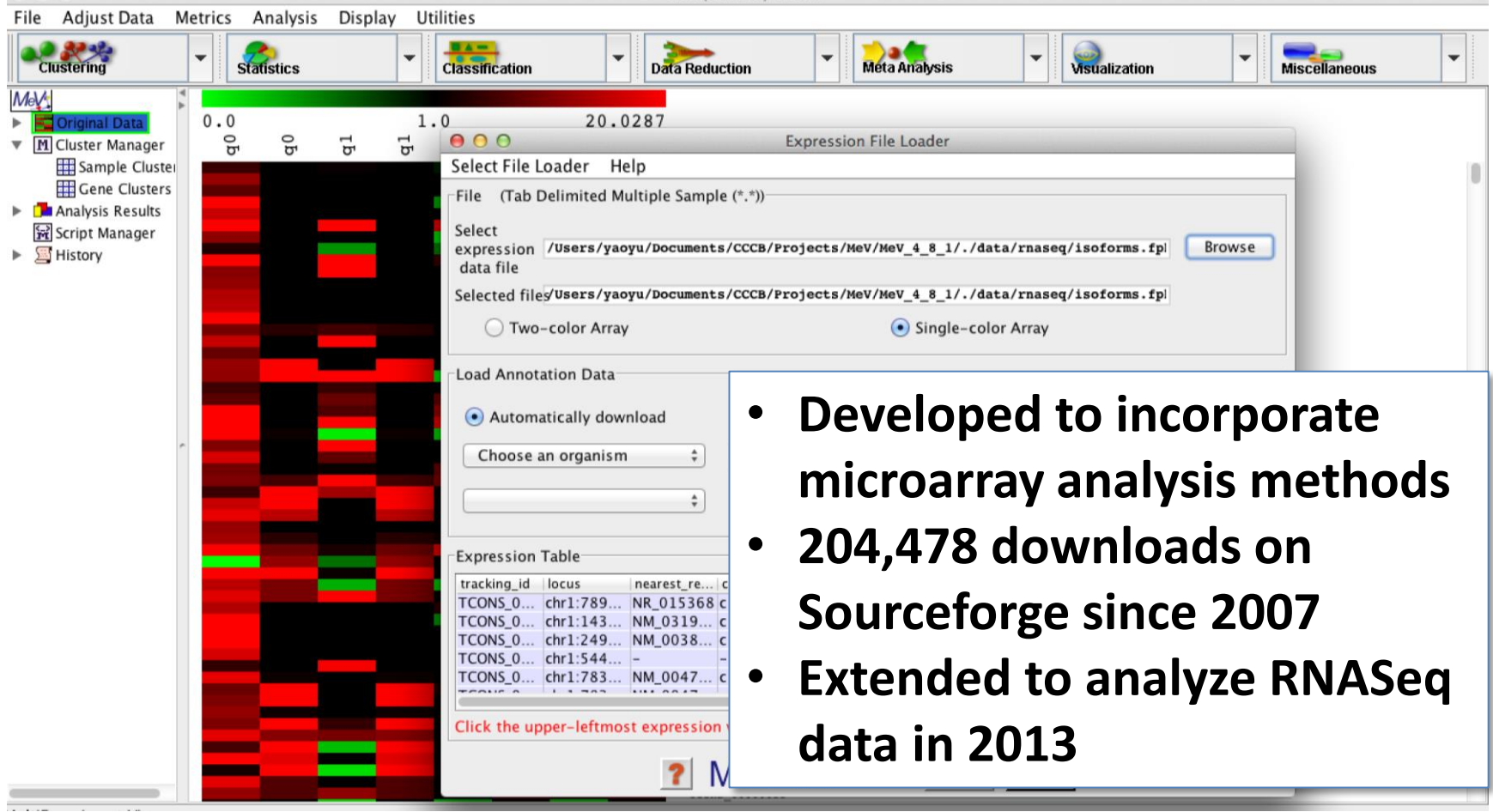

#### http://sourceforge.net/projects/mev-tm4/

### **Standalone Applications Lack Portability and Scalability**

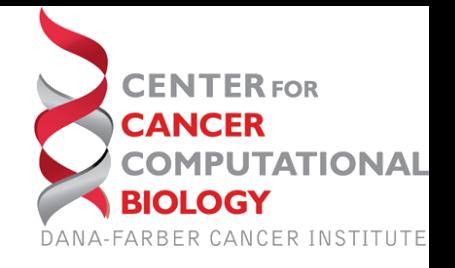

- Require maintenance and testing on multiple operating systems
- Application relies heavily on user computing environment
- Developers have limited control over application dependency
- Computing power does not scale with the size of data set
- Require to download datasets onto local machine for analysis

### **Genomic data and analytical method explosion**

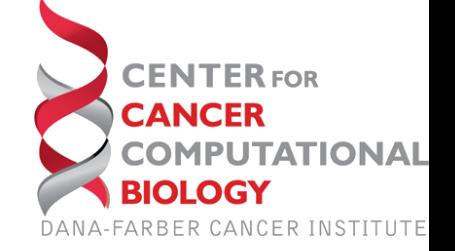

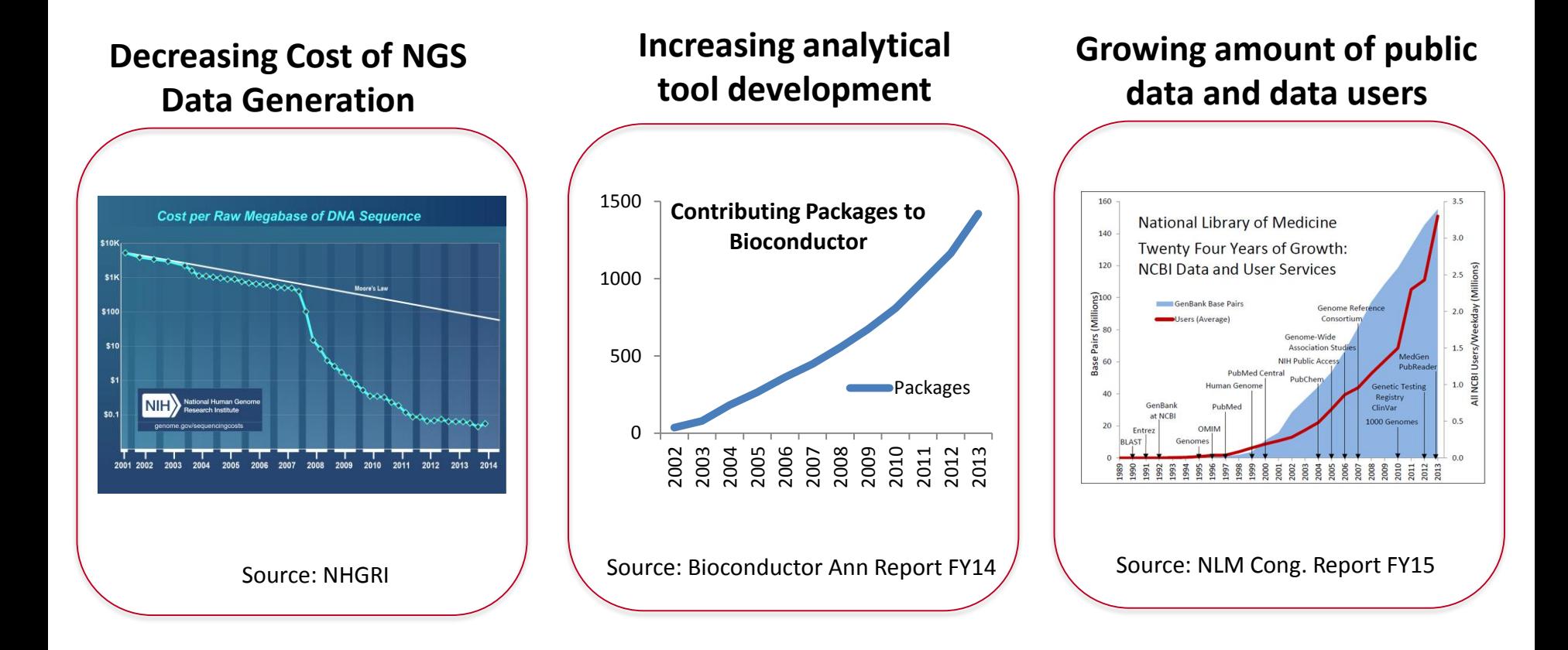

**Democratizing data and analytical methods on a common infrastructure is essential**

### **MeV and Genomic Data Consumers**

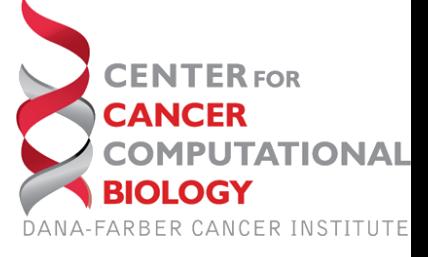

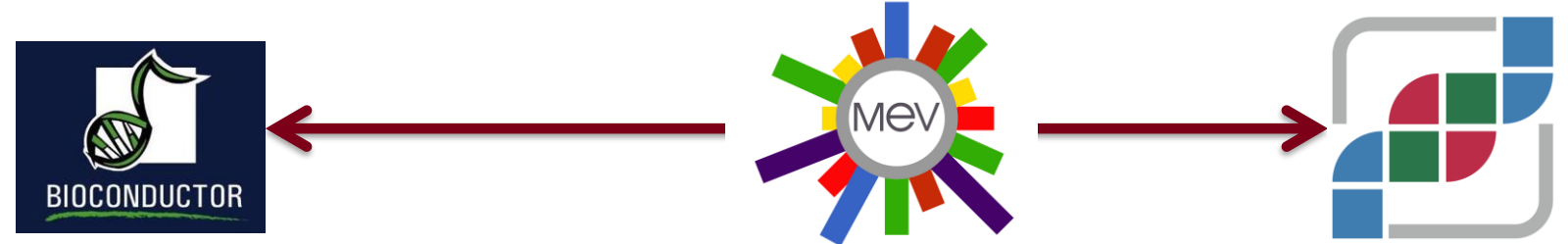

#### **Bioinformaticists/Data Scientists**

- Start with raw data (i.e. fastq)
- Process raw data by privately tuned pipelines
- Perform secondary data analysis on self processed data
- Construct secondary analysis pipeline from software packages
- Let data drive scientific hypothesis generation

#### **Translational Scientists**

- Start with a specific hypothesis derived from observation
- Select samples/patients of interest for the hypothesis
- Find processed to perform secondary analysis
- Use readily available tools
- Interpret results in the context of initial hypothesis

### **Aims and Design Principles of MeV**

#### **Program Aims:**

• As an interface to the wide array of tools available in Bioconductor and through other open-source projects

ΙΔΠΟΙΤΑ΄

- Natively integrate large genomic databases
- Support analysis of data emerging from Next Generation sequencing technologies, particularly RNASeq
- Adapt solely on open-source software technology

#### **Design Principles:**

- Modularized analysis and visualization design for rapid method adaptation
- Interactive result presentation to enhance user exploration
- Provide tools for cohorts stratification, grouping, and selection
- Address questions such as:
	- How my favorite genes vary in the dataset from this paper?
	- How are the phenotypes associated with the differentially expressed pathways

### **MeV General Workflow**

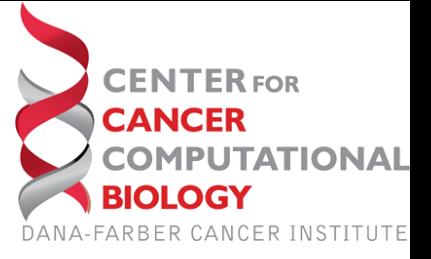

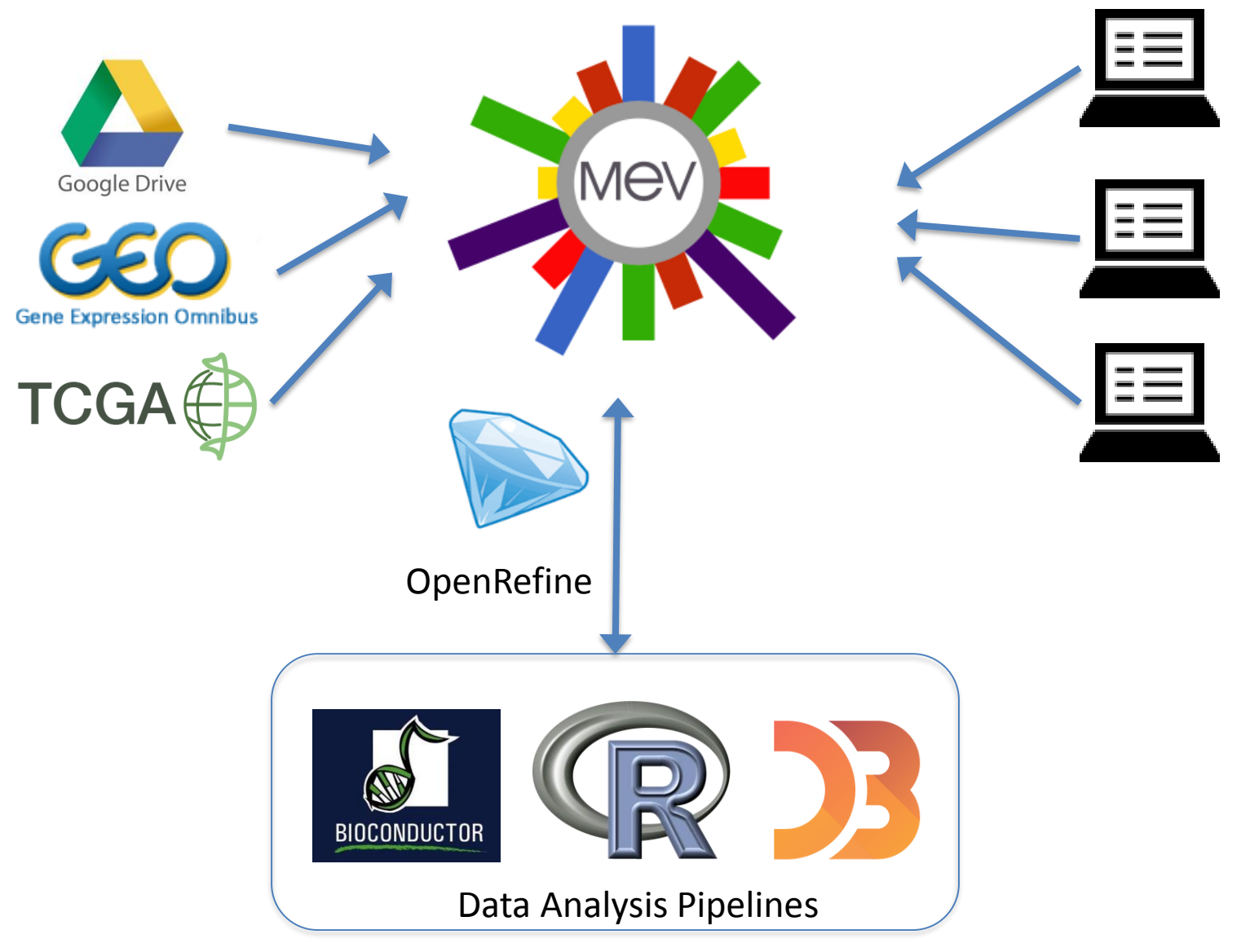

### **WebMeV Architecture**

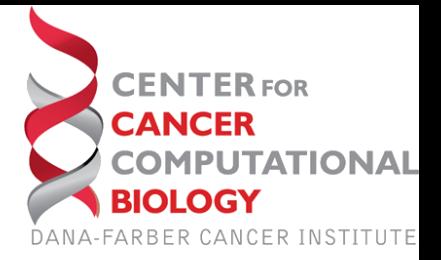

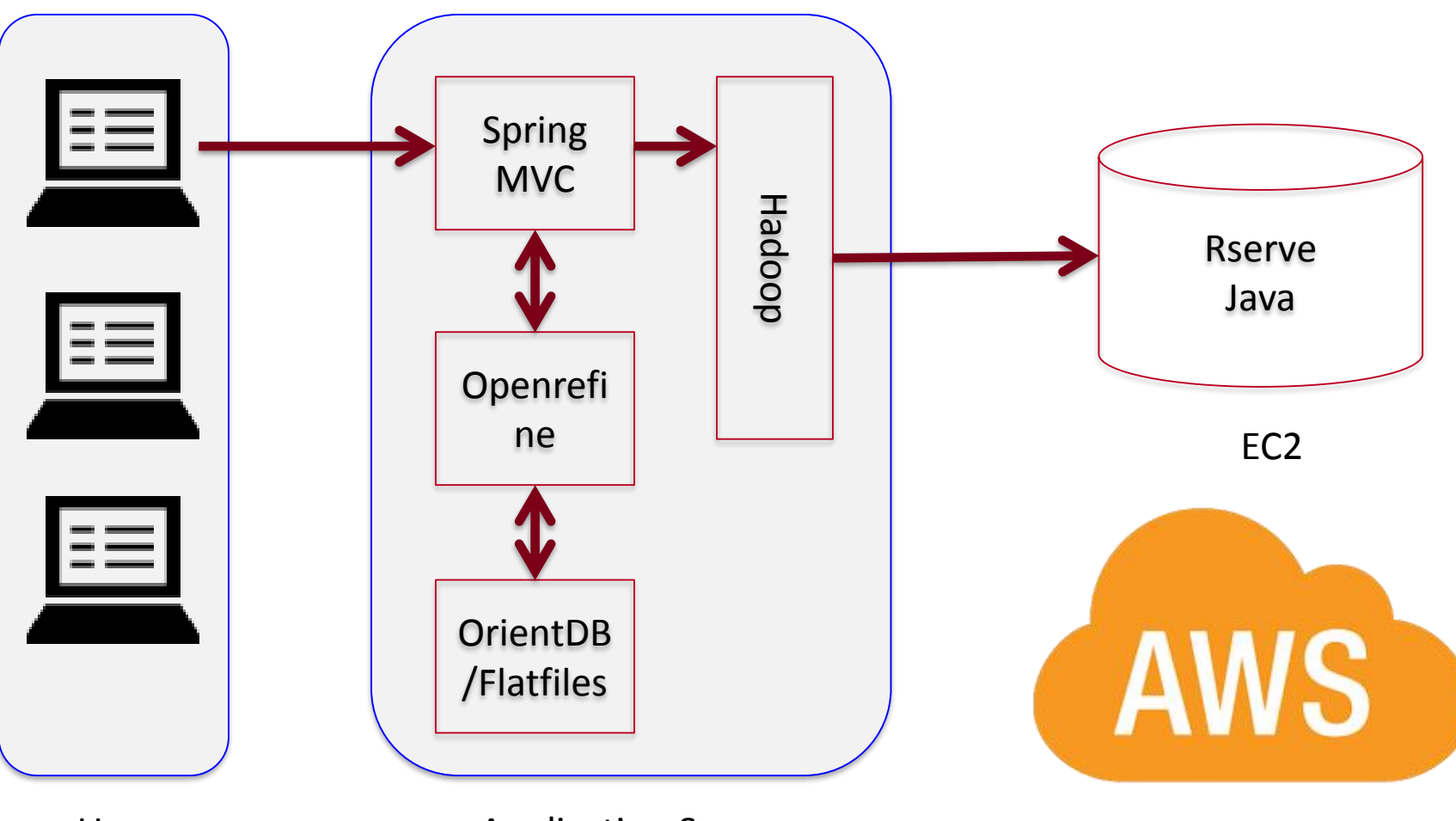

User **Application Server** 

### **Implement Rserve client on AWS Compute Node**

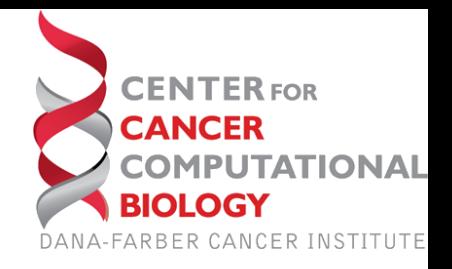

**Pro:** Allow for quick development cycle to integrate R/Bioconductor packages

**Cons:** Difficult to control R versions and dependency for packages. Nightmare for distributed computing and reproducible research

# **Dependency Injection**

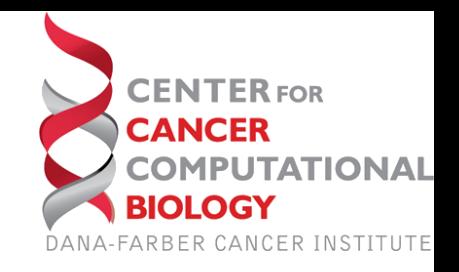

*Raven:* versioned snapshot repository for R, updated daily

Available:<https://github.com/dfci-cccb/raven>

*InjectoR:* Dependency injection framework for R.

Primer at<http://dfci-cccb.github.io/injectoR/>

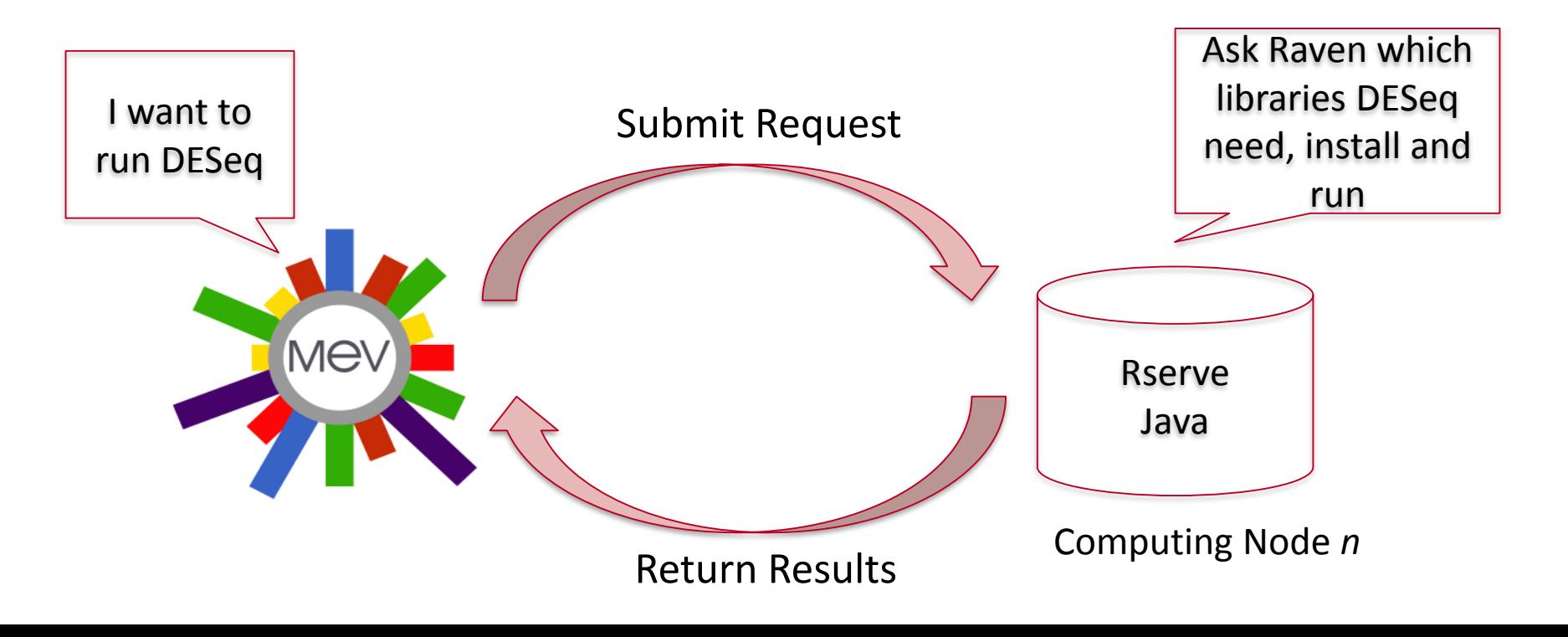

# **Current Analytical Methods**

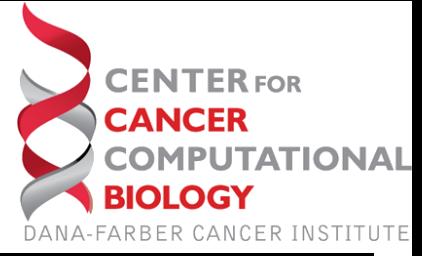

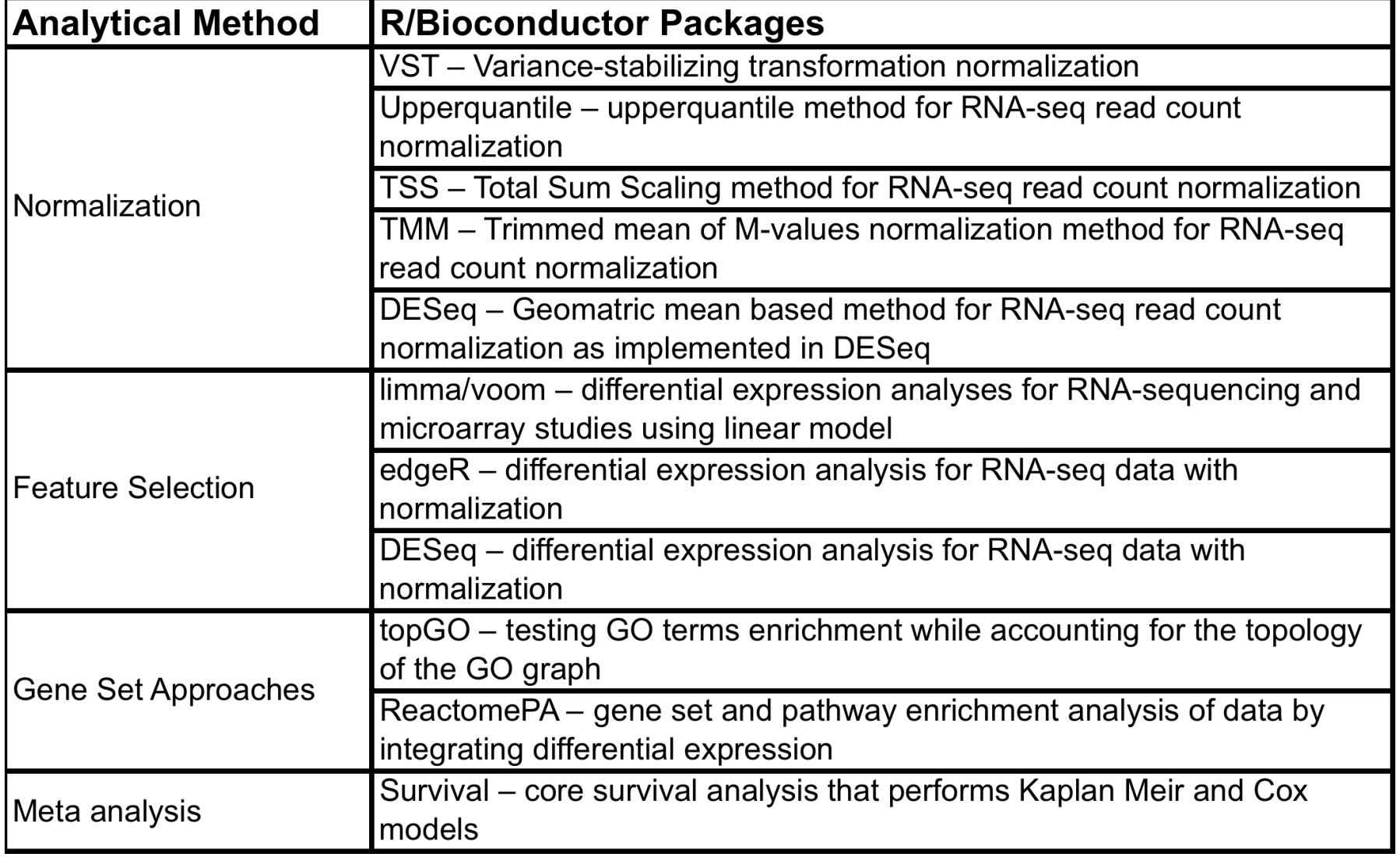

### **Development cycle for adapting a new R method**

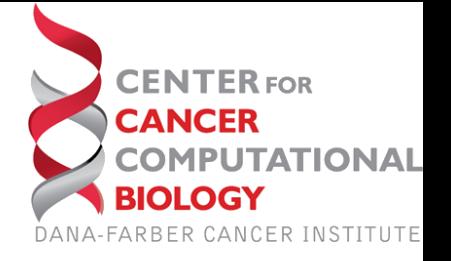

• Work flow design

– i.e. define input and output format

• R method incorporation

– Takes only *days*, the least time consuming step

- Result Visualization
	- Mostly done using D3 to be interactive
	- Takes a *few days* if templates are easy to implement or already exist

### **Example Visualization Outputs**

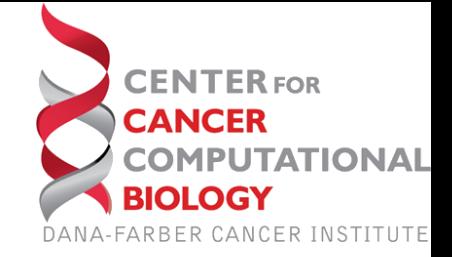

Angiogenesis

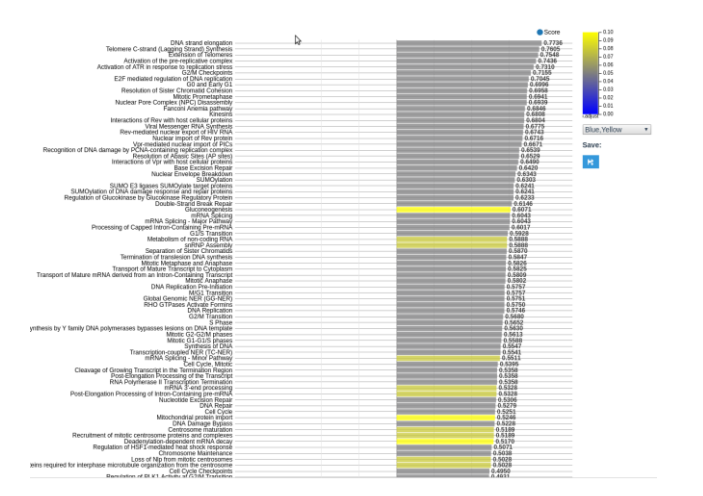

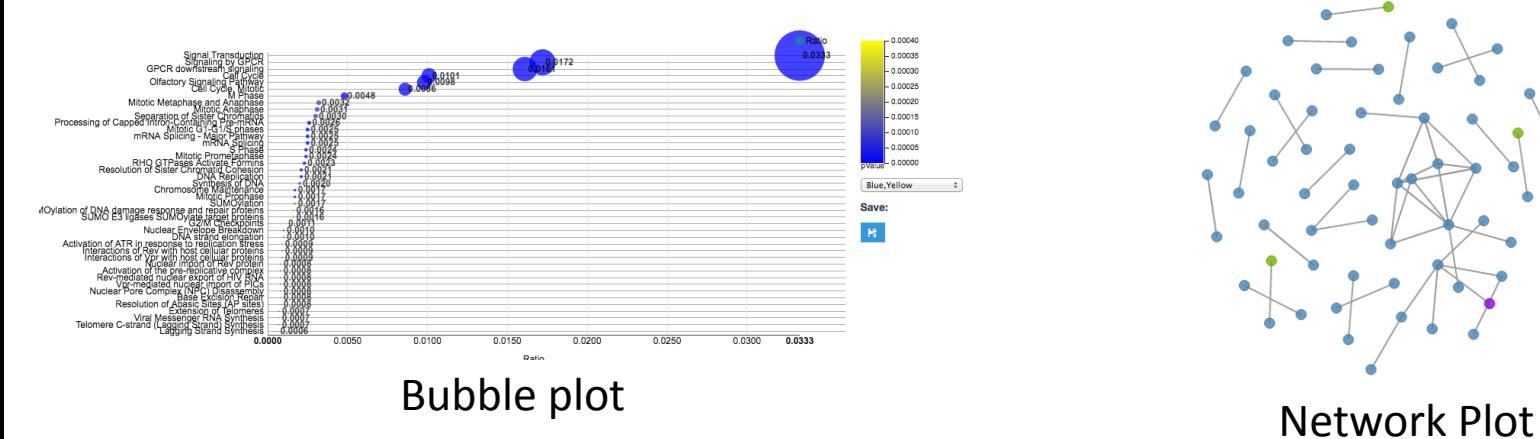

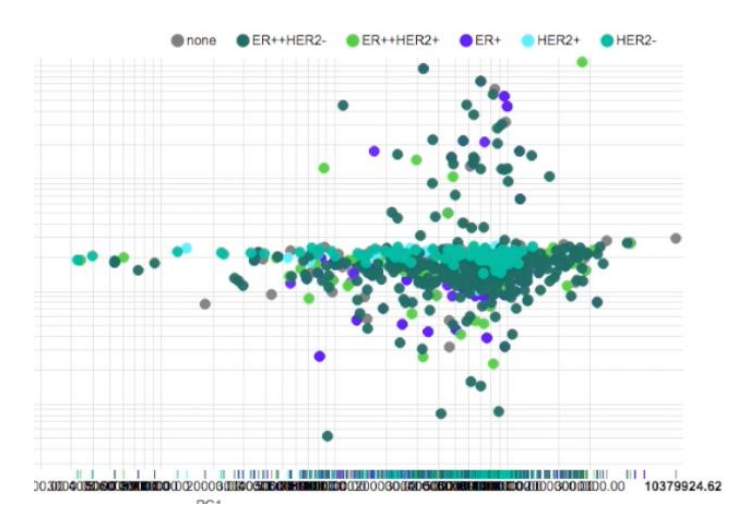

Vertical Barplot<br>
Interactive Scatter plot

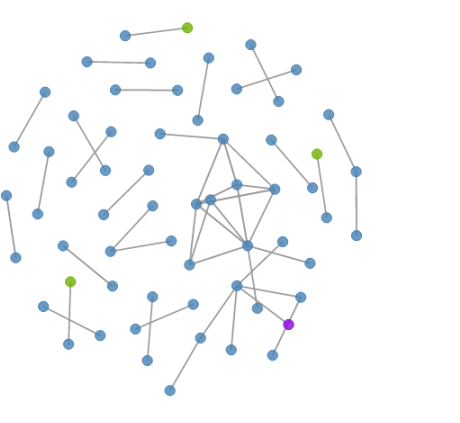

# **OpenRefine for cohort selection**

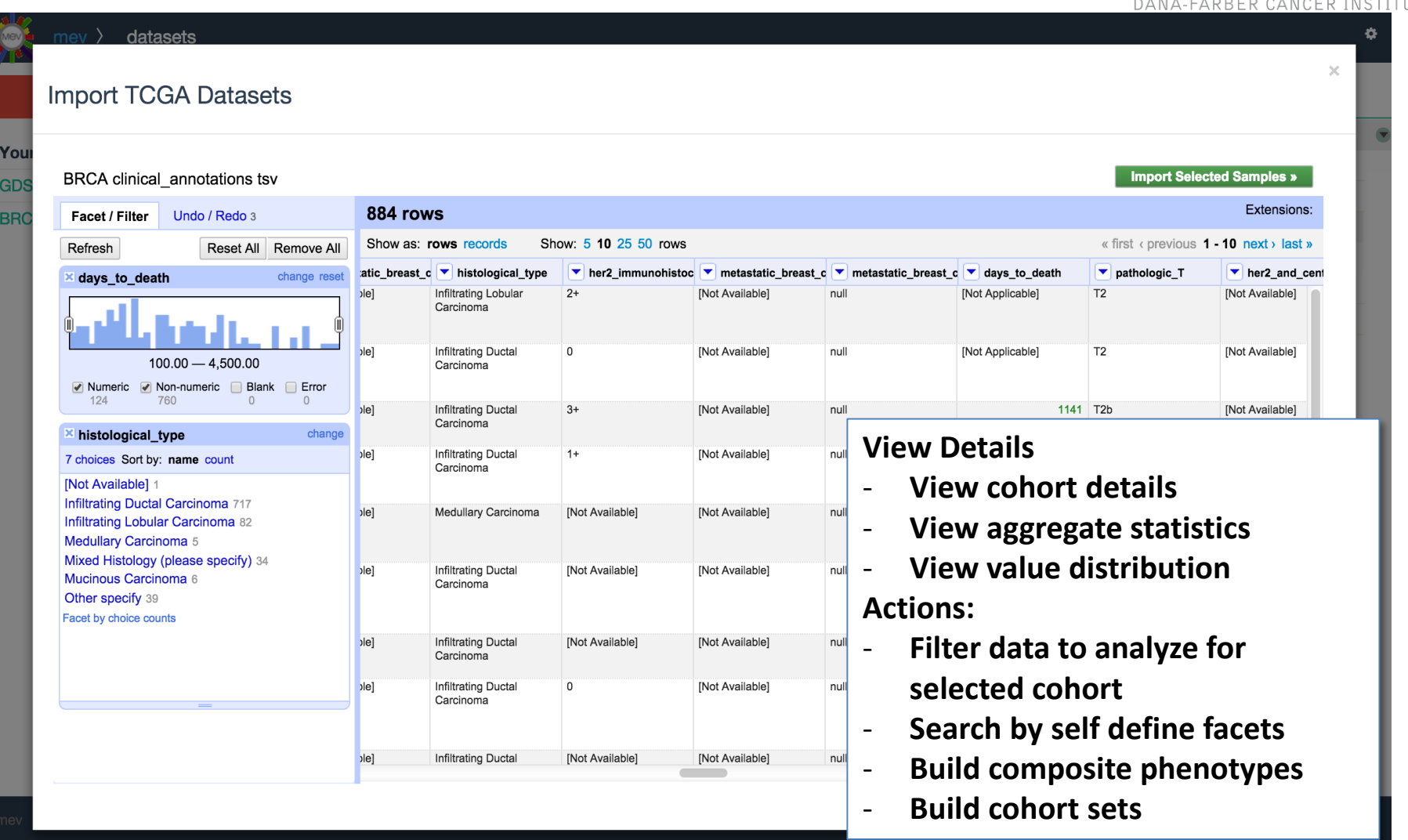

**CENTERFOR** 

**BIOLOGY** 

**TATIONAL** 

### **Next Steps**

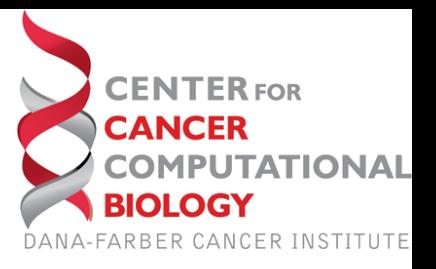

- Integrate with Cancer Genomics Cloud pilot to streamline TCGA data access
- Refine clinical attribute selection interface
- Integration with VisANT and Cytoscape for network visualization and analysis methods
- Extend data access to other large public domain datasets
- Experiment with Docker container to package analysis

### **WebMeV Demo**

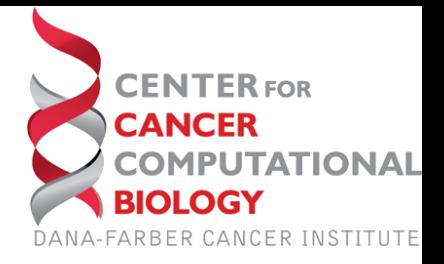

### <https://youtu.be/iGQbT1zCOUg>